### Package 'mapStats'

April 22, 2015

<span id="page-0-1"></span><span id="page-0-0"></span>Type Package Title Geographic Display of Survey Data Statistics Version 2.4 Date 2015-4-17 Author Samuel Ackerman Maintainer Samuel Ackerman <ackerman@temple.edu> Description Automated calculation and visualization of survey data statistics on a color-coded map. **Depends**  $R$  ( $>= 3.0.2$ ), survey, lattice, maptools License GPL  $(>= 2)$ Imports RColorBrewer, Hmisc, classInt, sp, colorspace, reshape2 NeedsCompilation no Repository CRAN Date/Publication 2015-04-22 22:02:47

### R topics documented:

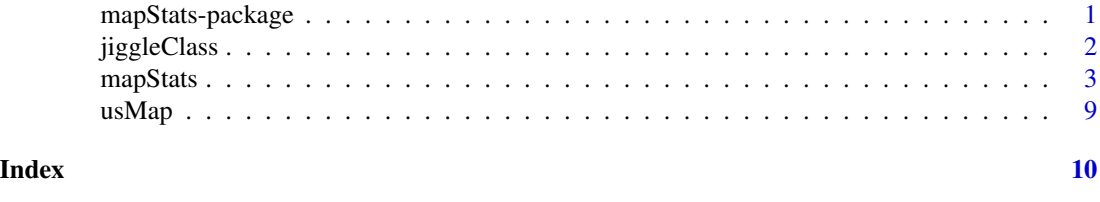

## Description

mapStats-package *Geographic display of survey data statistics*

mapStats will calculate statistics (mean, total, quantiles, variance, and standard deviation) for survey variables, by geography level (e.g. state, county), and optional class variables (such as year, if multiple years are included). The statistics for each variable are then plotted on a shapefile with color codes. Statistics may be calculated either weighted or unweighted. The function [calcStats](#page-2-1), which is called by [mapStats](#page-2-2), can also be used on its own to calculate variable statistics.

#### <span id="page-1-0"></span>Details

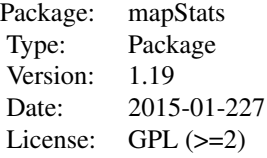

To use the package, one should have a survey [data.frame](#page-0-1) with a geographic variable, and a shapefile that displays the boundaries of this geographic variable (such as a map of the United States). The function [mapStats](#page-2-2) is used to call function [calcStats](#page-2-1) (which can also be used on its own outside of the wrapper function) to calculate the desired statistics, and then calls plotStats to display these statistics on the provided shapefile. A list of the calculated statistics is returned by [mapStats](#page-2-2).

#### Author(s)

Samuel Ackerman Maintainer: Samuel Ackerman <ackerman@temple.edu>

jiggleClass *Adjust class boundaries to protect from rounding errors*

#### Description

When using [classIntervals](#page-0-1) to compute classes, occasionally there are rounding errors so that when the data is plotted and the class breaks are used for colors, for instance, the rounding error may cause a value to not be plotted with the right color, or to not be plotted at all. For this reason, we add a small value to each of the break points to accomodate a possible rounding error. This correction is negligible and should not affect plotting.

Additionally, in case ngroups is high, resulting in empty groups (even though the number of unique values is higher than ngroups), the function also eliminates the empty groups as part of the adjustment above. In case there is such a change, the palettes are also changed.

#### Usage

```
jiggleClass(x)
```
#### Arguments

x an object of class classIntervals from the function [classIntervals](#page-0-1).

#### Value

an object of class classIntervals.

#### <span id="page-2-0"></span>mapStats 3

#### Examples

y <- 100\*rnorm(50)

```
#compute class intervals using either right or left interval closure
```

```
class_list_right <- classInt::classIntervals(var=y, n=12, intervalClosure="left")
class_list_right$brks
class_list_left <- classInt::classIntervals(var=y, n=12, intervalClosure="left")
class_list_left$brks
```
#there should be a slight difference now between class breaks from before, but should #have same number of observations per interval as before, and for both left and right closure

```
jiggleClass(x=class_list_right)
jiggleClass(x=class_list_left)
```
#example with discrete data, 7 groups but 9 unique values. #classIntervals generates some empty intervals, so jiggleClass eliminates them and adjusts breaks #in this example, with integer values, right/left closure matters more, and so the results #will differ slightly depending on which is chosen

```
y <- c(1, 1, 1, 1, 2, 3, 6, 7, 8, 9, 10, 10, 10, 10, 11)
class_list_right <- classInt::classIntervals(y, 7, intervalClosure="right")
class_list_right
class_list_left <- classInt::classIntervals(y, 7, intervalClosure="left")
class_list_left
```
#number of groups falls now for left closure

```
jiggleClass(x=class_list_right)
jiggleClass(x=class_list_left)
```
<span id="page-2-2"></span>mapStats *Calculate and plot survey statistics*

#### <span id="page-2-1"></span>Description

mapStats computes statistics and quantiles of survey variable(s), with optional class variables, and displays them on a color-coded map. It calls function calcStats which is also usable outside of mapStats.

#### Usage

```
mapStats(d, var, stat = c("mean", "quantile"), quantiles = c(0.5, 0.75),
        wt.var = NULL, wt.label = TRUE, d.geo.var, by.var = NULL,
        map.file, map.geo.var = d.geo.var, makeplot = TRUE, ngroups = 4,
         separate = 1 , cell.min = 0, paletteName = "Reds", colorVec = NULL,
        map.label = TRUE, map.label.names = map.geo.var, cex.label = 0.8,
         col.label = "black", titles = NULL, cex.title = 1, var.pretty = var,
         geo.pretty = map.geo.var, by.pretty = by.var, as.table = TRUE,
        sp\_layout.parse = list(), between = list(y = 1), horizontal.fill = TRUE,
        plotbyvar = ifelse( separate==1 & length(var)>1, FALSE, TRUE),
         numrow = 1, numcol = 1, ...
```

```
calcStats(d, var, d.geo.var, stat = c("mean", "quantile"), quantiles=c(.5,.75),by.var = NULL, wt.var = NULL, cell.min = 0)
```
#### Arguments

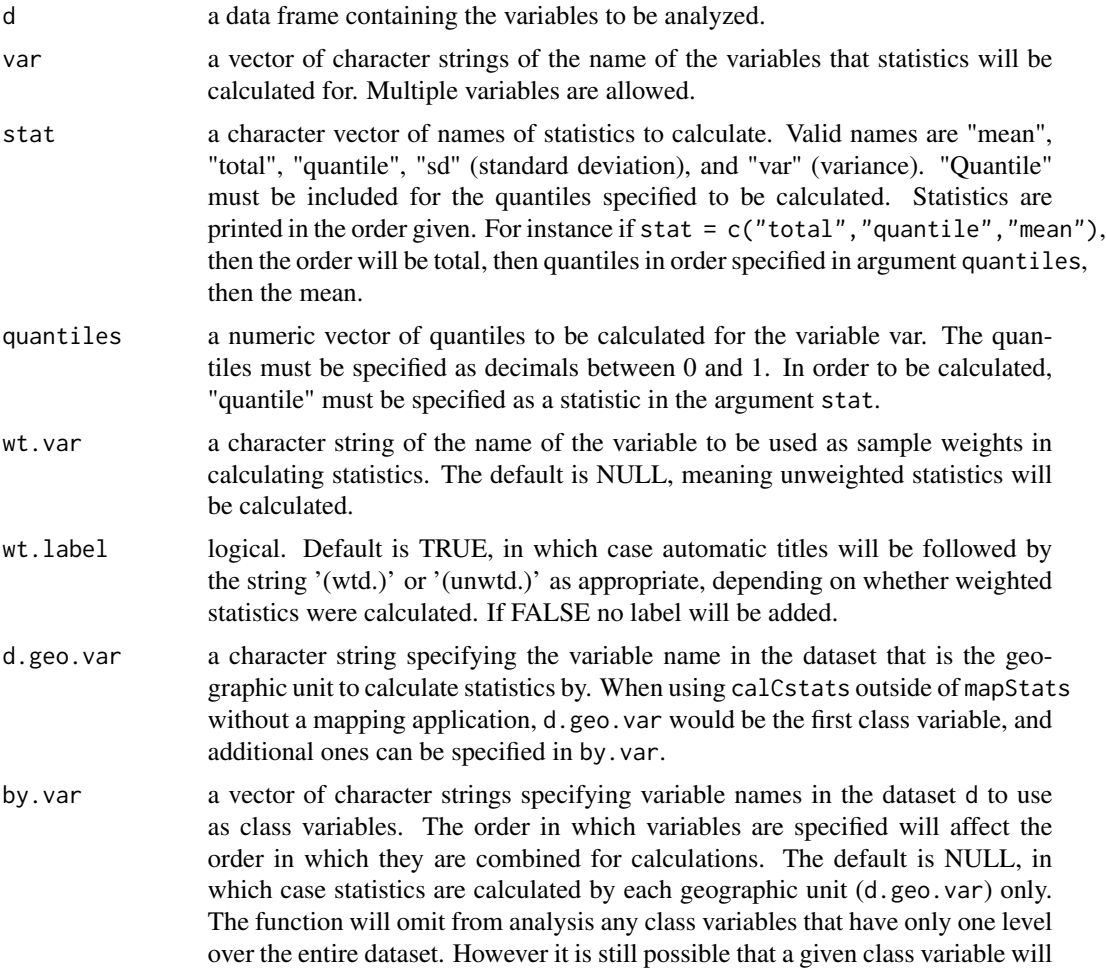

<span id="page-4-0"></span>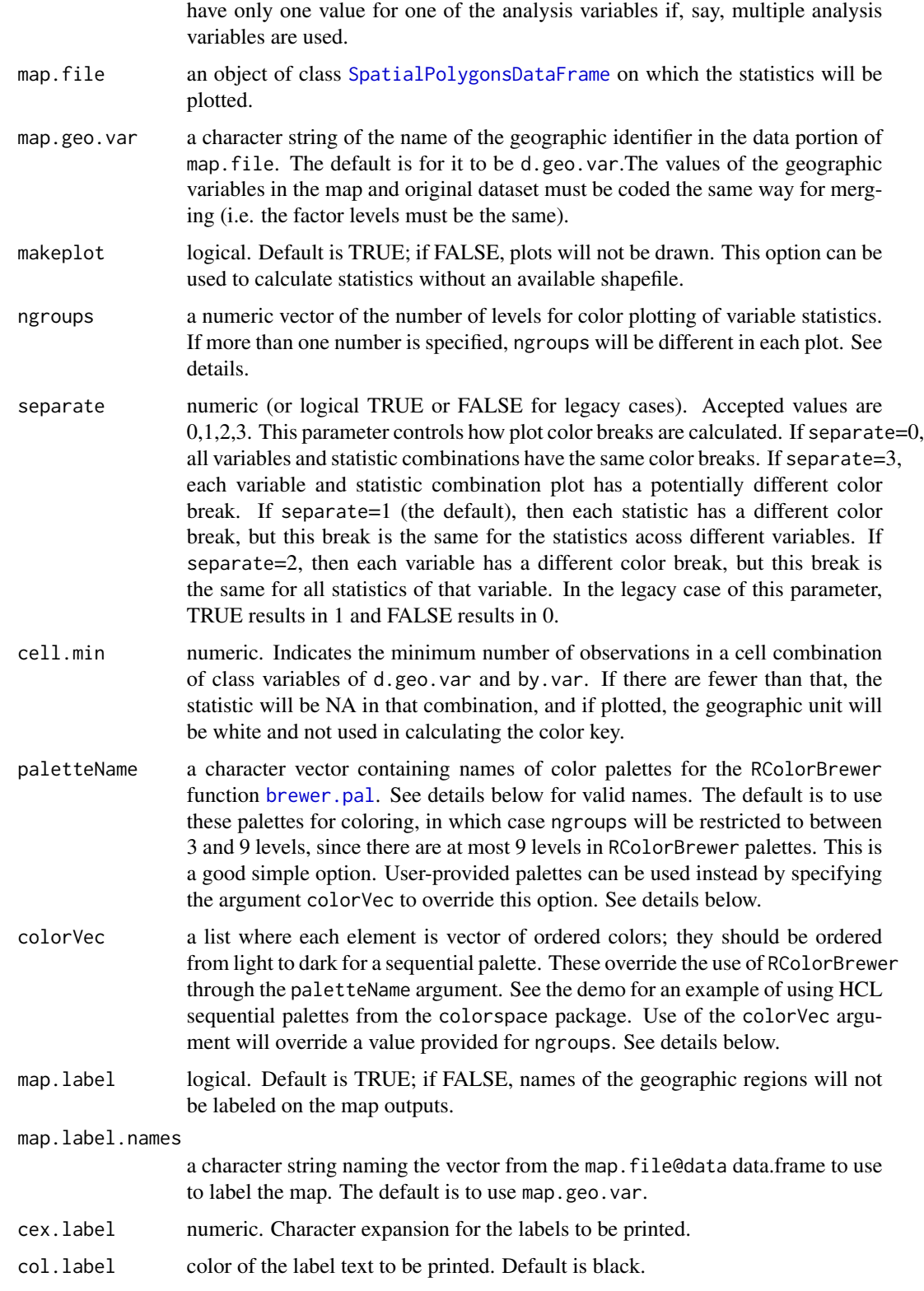

<span id="page-5-0"></span>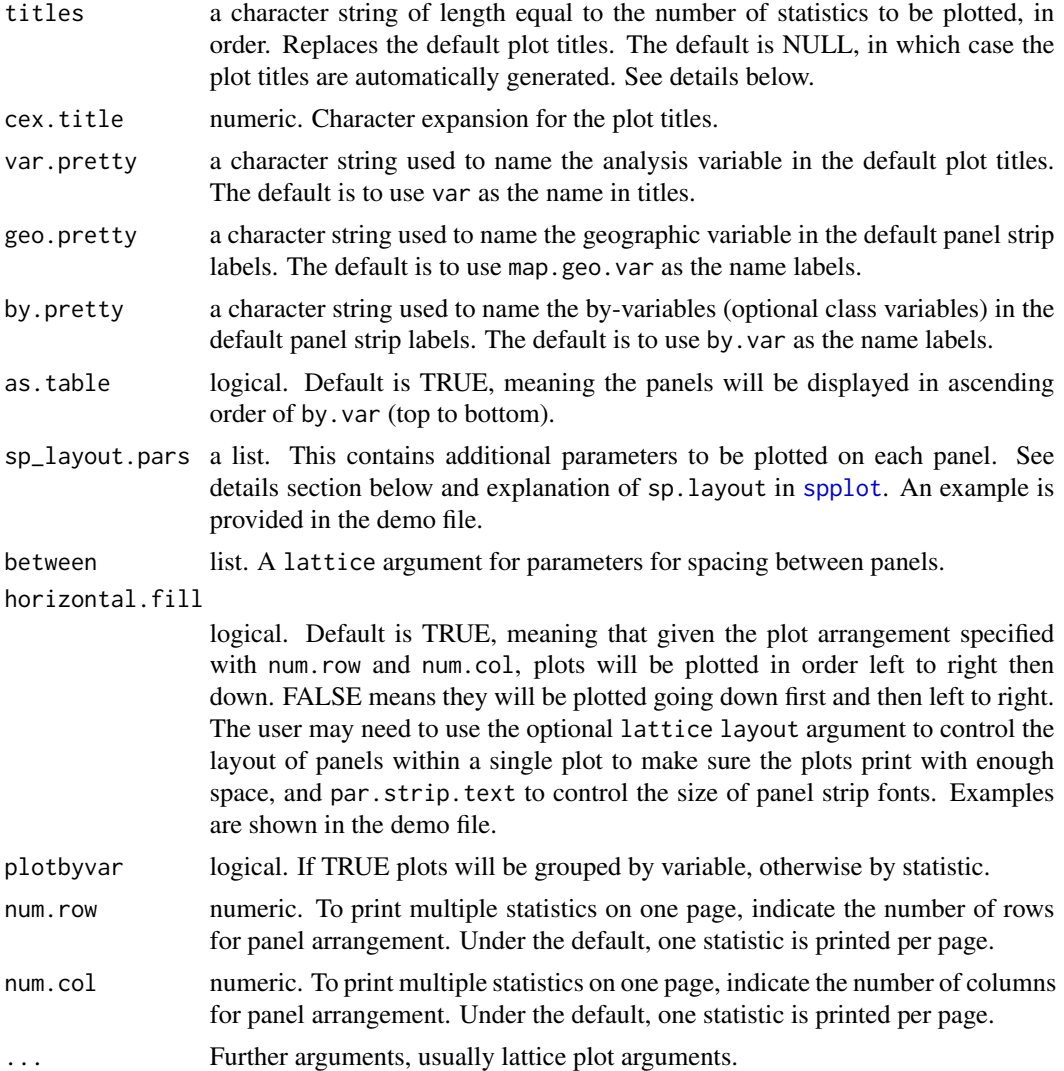

#### Details

paletteName should contain one or more names of a sequential color palette in R from the [RColorBrewer](#page-0-1) package. These are: Blues BuGn BuPu GnBu Greens Greys Oranges OrRd PuBu PuBuGn PuRd Purples RdPu Reds YlGn YlGnBu YlOrBr YlOrRd. The argument ngroups for this option should contain values between 3 and 9 since sequential color palettes have at most nine levels. The style argument from [classIntervals](#page-0-1) can be included to change the method for calculating breaks (the default is by quantiles).

The default titles for the plots will be "(stat) of (variable) by (geography)", followed by either "(unwtd.)" or "(wtd.)", as appropriate. Using the wt.label argument controls the appearance of the weight label in the titles. Providing a value for the titles argument will override the default titles. This can be used, for instance, as shown below, to display percentages for a binary variable by calculating the mean of an indicator variable and specifying titles that indicate the percent is displayed.

#### <span id="page-6-0"></span> $m$ apStats  $\sim$  7

If quantiles are 0 (minimum), 0.50 (median), or 1 (maximum), the statistics in the titles will be named "Minimum", "Median", and "Maximum" instead of "Q0", "Q50" or "Q100".

Parameter separate affects given values of colorVec, paletteName, and ngroups. Say there are 2 variables and 3 statistics (mean, median, and variance) to calculate for each. If any of the 3 parameters above are of length 1, (e.g. paletteName="Reds"), these will be used for all plots. If multiple values are given for any of the 3 parameters, these should be done with separate in mind. For instance, if separate=0 (same color breaks for all plots), then the first element of each of colorVec, paletteName, and ngroups will be used. If separate=1 (e.g. all of the means) have the same breaks, then the user may want to specify 3 different color palettes, for example. In this case, if ngroups= $c(3,4,5,6)$ , for instance, only the first 3 values will be used since there are only 3 statistics. If separate=2, then only up to 2 palettes, for instance, are used. If separate=3, then up to 6 values for each parameter will be used. See the demo file for examples.

The lattice layout argument can be used to control the placement of panels within a graph, especially if multiple plots are done on a page.

sp\_layout.pars must itself be a list, even if its contents are lists also. This allows overplotting of more than one object. For instance, say you had a shapefile areas to be colored blue, and a vector of strings labels1 that had x-coordinates xplaces and y-coordinates yplaces to overlay on the plot. Create objects areas\_overlay= list("sp.polygons", areas, fill="blue"), and labels\_overlay= list("panel.text", labels1, xplaces, yplaces). Then set argument sp\_layout.pars= list(areas\_overlay, labels\_overlay). Even if you only wanted to overlay with areas, you would still need to enclose it in another list, for example sp\_layout.pars= list(areas\_overlay). An example is shown in the demo file.

#### Value

mapStats and calcStats return an object of class "list"

summary.stats a list containing the calculated statistics matrices, as well as a frequency count matrix

with attribute

variable the name of the variable

#### Note

Please see the included demo file map\_examples for examples on controlling formatting, coloring, and other customizable options, as well as more examples

#### Author(s)

Samuel Ackerman

#### See Also

The survey package function [svyby](#page-0-1) is used to calculate variable statistics, and [spplot](#page-0-1) plots the map.

#### Examples

```
#More complex examples with formatting are shown in the map_examples
#demo for the package
#create synthetic survey dataset
state_codes <- c('AL','AK','AZ','AR','CA','CO','CT','DE','DC','FL','GA','HI','ID','IL',
                 'IN','IA','KS','KY','LA','ME','MD','MA','MI','MN','MS','MO','MT','NE',
                 'NV','NH','NJ','NM','NY','NC','ND','OH','OK','OR','PA','RI','SC','SD',
                 'TN','TX','UT','VT','VA','WA','WV','WI','WY')
surveydata <- data.frame(state=factor(rep(rep(state_codes,
                         times=10), times=2)))
surveydata$year <- factor(rep(c(2009, 2010), each=nrow(surveydata)/2))
surveydata$obs_weight <- runif(n=nrow(surveydata), min=0.8, max=1.5)
surveydata$educ <- factor(sample(c("HS","BA","Grad"), replace=TRUE))
#two income distributions
surveydata$income <- 100000*rbeta(n=nrow(surveydata),
                                  shape1=ifelse(surveydata$year==2009, 2, 1.5),
                                  shape2=ifelse(surveydata$year==2010, 10, 11))
surveydata$income_ge20k <- ifelse(surveydata$income >=20000, 100, 0)
#these state and year combinations will not be shaded if they are missing entirely
surveydata[ surveydata$state == "NV" & surveydata$year == 2009,
            c("income","income_ge20k")] <- NA
surveydata[ surveydata$state == "OH" & surveydata$year == 2010,
            c("income","income_ge20k")] <- NA
#load map shapefile
usMap <- readShapePoly(system.file("shapes/usMap.shp", package="mapStats")[1])
#Calculate weighted mean of variable income by state and year. Display using red
#sequential color palette with 4 groups. In the titles, rename 'income'
#by 'household income'.
mapStats(d=surveydata, var="income", d.geo.var="state", by.var="year",
         wt.var="obs_weight", map.file=usMap, stat="mean", ngroups=4,
         paletteName="Reds", var.pretty="household income", map.label=TRUE)
#Calculate the weighted mean and 40th and 50th quantiles of the variable income
#by state, survey year, and education. Use three color palettes
## Not run:
mapStats(d=surveydata, var="income", d.geo.var="state", by.var=c("year","educ"),
        wt.var="obs_weight", map.file=usMap, stat=c("mean","quantile"),
        quantiles=c(.4, .5), ngroups=6, paletteName=c("Reds","Greens","Blues"),
        var.pretty="household income", map.label=TRUE, num.col=1, num.row=2,
```
<span id="page-8-0"></span> $\mu$ usMap  $9$ 

```
layout=c(2,1), cex.label=.5)
```
## End(Not run)

#To calculate percentages of class variables, create an indicator variable, calculate #its mean, and override the default titles to say you are calculating the percentage. #Here we illustrate by calculating the percent of respondents by state that have income #above \$20,000.

```
## Not run:
mapStats(d=surveydata, var="income_ge20k", wt.var="obs_weight",
        map.file=usMap, d.geo.var="state", map.geo.var="STATE_ABBR",
        paletteName="Reds", stat=c("mean"),
        titles="Percent of respondents with income at least $20,000")
```
## End(Not run)

#calculating statistics using the functions outside of mapStats

```
## Not run:
calcStats(d=surveydata, var="income", stat="mean",
          d.geo.var="state", by.var=c("year", "educ"), wt.var="obs_weight")
```

```
## End(Not run)
```
<span id="page-8-1"></span>

usMap *Shapefile of US state boundaries*

#### **Description**

Examples are provided using the [usMap](#page-8-1) shapefile with a synthetic dataset.

#### Source

[http://www.cdc.gov/brfss/maps/gis\\_data.htm](http://www.cdc.gov/brfss/maps/gis_data.htm)

#### Examples

```
#read the shapefile
#display first five rows of shapefile dataset
#plot the shapefile boundaries
```

```
## Not run:
usMap <- readShapePoly(system.file("shapes/usMap.shp", package="mapStats")[1])
head(usMap@data)
plot(usMap)
```
## End(Not run)

# <span id="page-9-0"></span>Index

∗Topic color mapStats, [3](#page-2-0) mapStats-package, [1](#page-0-0) ∗Topic dplot mapStats, [3](#page-2-0) mapStats-package, [1](#page-0-0) ∗Topic package mapStats-package, [1](#page-0-0) ∗Topic print mapStats, [3](#page-2-0) mapStats-package, [1](#page-0-0)

brewer.pal, *[5](#page-4-0)*

```
calcStats, 1, 2
calcStats (mapStats), 3
classIntervals, 2, 6
```
data.frame, *[2](#page-1-0)*

jiggleClass, [2](#page-1-0)

mapStats, *[1,](#page-0-0) [2](#page-1-0)*, [3](#page-2-0) mapStats-package, [1](#page-0-0)

RColorBrewer, *[6](#page-5-0)*

```
SpatialPolygonsDataFrame, 5
spplot, 6, 7
svyby, 7
```
usMap, *[9](#page-8-0)*, [9](#page-8-0)